# Package 'XiMpLe'

July 23, 2024

<span id="page-0-0"></span>Type Package

Title A Simple XML Tree Parser and Generator

Description Provides a simple XML tree parser/generator. It includes functions to read XML files into R objects, get information out of and into nodes, and write R objects back to XML code. It's not as powerful as the 'XML' package and doesn't aim to be, but for simple XML handling it could be useful. It was originally developed for the R GUI and IDE 'RKWard' <<https://rkward.kde.org>>, to make plugin development easier.

Author Meik Michalke [aut, cre]

Maintainer Meik Michalke <meik.michalke@hhu.de>

**Depends**  $R (= 3.5.0)$ 

Imports methods

Suggests testthat,knitr,rmarkdown

VignetteBuilder knitr

URL <https://reaktanz.de/?c=hacking&s=XiMpLe>

BugReports <https://github.com/rkward-community/XiMpLe/issues>

License GPL  $(>= 3)$ 

Encoding UTF-8

LazyLoad yes

Version 0.11-3

Date 2024-07-18

RoxygenNote 7.3.1

Collate '00\_class\_01\_XiMpLe.node.R' '00\_class\_02\_XiMpLe.doc.R' '00\_class\_03\_XiMpLe.validity.R' '01\_method\_01\_pasteXML.R' 'XiMpLe-internal.R' '01\_method\_02\_node.R' '01\_method\_03\_show.R' '01\_method\_04\_validXML.R' '01\_method\_05\_XMLgenerators.R' 'XMLNode.R' 'XMLTree.R' 'XiMpLe-package.R' 'gen\_tag\_functions.R' 'parseXMLTree.R' 'pasteXMLTag.R' 'provide\_file.R' 'zzz\_is\_get\_utils.R' 'zzz\_is\_get\_utils\_deprecated.R'

<span id="page-1-0"></span>NeedsCompilation no Repository CRAN Date/Publication 2024-07-23 10:20:01 UTC

# Contents

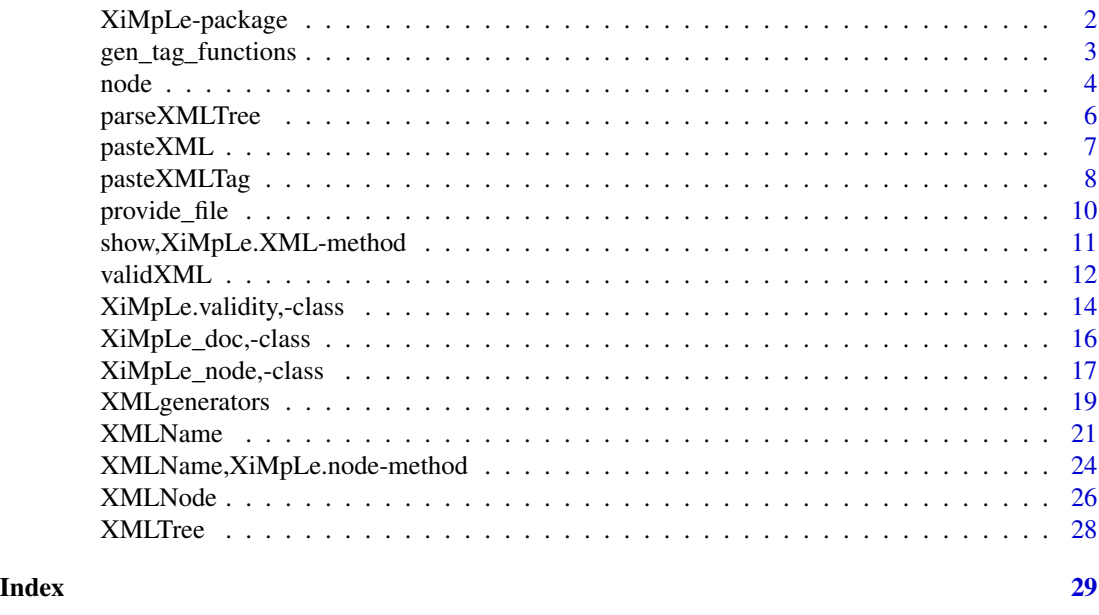

XiMpLe-package *A Simple XML Tree Parser and Generator*

# Description

Provides a simple XML tree parser/generator. It includes functions to read XML files into R objects, get information out of and into nodes, and write R objects back to XML code. It's not as powerful as the 'XML' package and doesn't aim to be, but for simple XML handling it could be useful. It was originally developed for the R GUI and IDE 'RKWard' <https://rkward.kde.org>, to make plugin development easier.

# Details

The DESCRIPTION file:

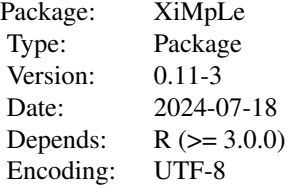

License: GPL (>= 3) LazyLoad: yes URL: https://reaktanz.de/?c=hacking&s=XiMpLe

# <span id="page-2-0"></span>Author(s)

Meik Michalke [aut, cre]

Maintainer: Meik Michalke <meik.michalke@hhu.de>

# See Also

Useful links:

- <https://reaktanz.de/?c=hacking&s=XiMpLe>
- Report bugs at <https://github.com/rkward-community/XiMpLe/issues>

<span id="page-2-1"></span>gen\_tag\_functions *Function generator to simplify generation of* XiMpLe\_node *objects*

#### Description

Takes a vector of character strings and turns them into functions in the defined environment which in turn will generate [XiMpLe\\_node](#page-16-1) objects with the string values as tag names.

#### Usage

```
gen_tag_functions(
  tags,
  func_names = past@(tags, "-"),envir = .GlobalEnv,
  replace = FALSE,
  func_rename = c('?xml_' = "xml_", '!--_' = "comment_", '![CDATA[_' = "CDATA_",
    \text{'!DOCType\_'} = \text{''DOCType\_''}\mathcal{E}
```
# Arguments

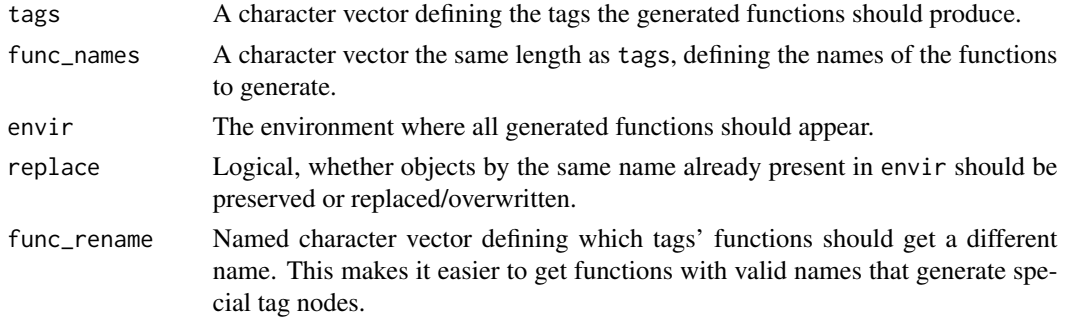

# <span id="page-3-0"></span>Details

The generated functions will be named according to func\_names and only have a dots argument that is given to [XMLNode](#page-25-1). See the examples to understand how it's supposed to work.

#### Value

As many functions as specified by tags/func\_names.

#### See Also

[XMLNode](#page-25-1),

#### Examples

```
# Say we would like to generate an HTML website and want to use
# <a>, <div> and <p> tags.
# The standard way of creating a <div> node would be this:
(my_node <- XMLNode("div", "some content", class="important"))
# By using gen_tag_functions(), we can create some shortcut functions
# to get better readability for our code and save some typing:
gen_tag_functions(tags=c("a", "div", "p"))
# We can now use div_() instead of XMLNode("div"):
(my_node2 <- div_("some content", class="important"))
# It also works for nested tags:
(my_node3 <- div_(a_(href="foo", "some content")))
# If you don't want these functions filling up your .GlobalEnv,
# you can also put them in an attached environment, e.g.
attach(list(), name="XiMpLe_wrappers")
gen_tag_functions(tags=c("head", "body"), envir=as.environment("XiMpLe_wrappers"))
```
<span id="page-3-1"></span>node *Extract/manipulate a node or parts of it from an XML tree*

#### Description

This method can be used to get parts of a parsed XML tree object, or to fill it with new values. XiMpLe.XML is a class union for objects of classes XiMpLe\_node and XiMpLe\_doc.

```
node(
  obj,
 node = list(),what = NULL,cond.attr = NULL,
```
#### <span id="page-4-0"></span>node 5

```
cond.value = NULL,
 element = NULL
\lambda## S4 method for signature 'XiMpLe.XML'
node(
 obj,
 node = list(),what = NULL,
 cond.attr = NULL,
 cond.value = NULL,
  element = NULL
\mathcal{L}node(
  obj,
 node = list(),
 what = NULL,
 cond.attr = NULL,
 cond.value = NULL,
 element = NULL
) <- value
## S4 replacement method for signature 'XiMpLe.XML'
node(
 obj,
 node = list(),
 what = NULL,cond.attr = NULL,
 cond.value = NULL,
 element = NULL
) <- value
```
# Arguments

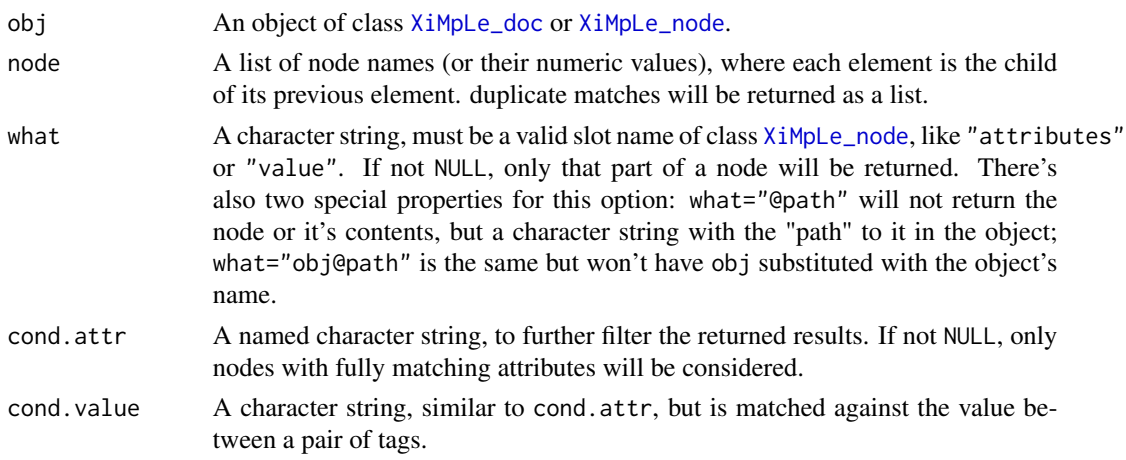

<span id="page-5-0"></span>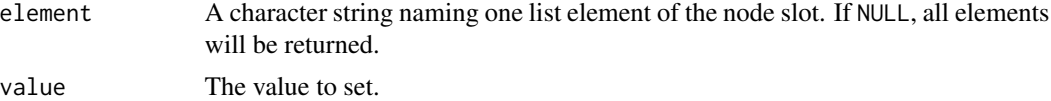

# Examples

```
## Not run:
node(my.xml.tree, node=list("html","body"), what="attributes")
node(my.xml.tree, node=list("html","head","title"), what="value") <- "foobar"
```
## End(Not run)

<span id="page-5-1"></span>parseXMLTree *Read an XML file into an R object*

# Description

Read an XML file into an R object

#### Usage

parseXMLTree(file, drop = NULL, object = FALSE)

#### Arguments

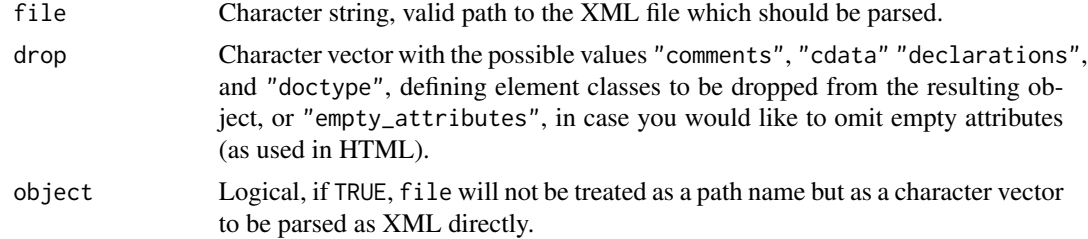

#### Value

An object of class [XiMpLe\\_doc](#page-15-1) with four slots:

- file: Full path to the parsed file, or "object" if object=TRUE.
- xml: XML declaration, if found.
- dtd: Doctype definition, if found.
- children: A list of objects of class XiMpLe\_node, with the elements "name" (the node name), "attributes" (list of attributes, if found), "children" (list of XiMpLe\_node object, if found) and "value" (text value between a pair of start/end tags, if found).

# See Also

[XiMpLe\\_node](#page-16-1), [XiMpLe\\_doc](#page-15-1)

#### <span id="page-6-0"></span> $\mu$  pasteXML  $\sim$  7

#### Examples

```
## Not run:
sample.XML.object <- parseXMLTree("~/data/sample_file.xml")
## End(Not run)
```

```
pasteXML Paste methods for XiMpLe XML objects
```
# <span id="page-6-2"></span>Description

These methods can be used to paste objects if class [XiMpLe\\_node](#page-16-1) or [XiMpLe\\_doc](#page-15-1).

#### Usage

```
pasteXML(obj, ...)
## S4 method for signature 'XiMpLe_node'
pasteXML(
  obj,
 level = 1,
  shine = 1,
  indent.by = getOption("XiMpLe_indent", "\t"),
  tidy = TRUE,
  tidy.omit = c("![CDATA[", "*![CDATA["]),as_script = FALSE,
 func_rename = c('?xml)' = "xml", '!--_' = "comment_", '![CDATA[_' = "CDATA_",
    `!DOCTYPE_` = "DOCTYPE_")
)
## S4 method for signature 'XiMpLe_doc'
pasteXML(
 obj,
  shine = 1,
  indent.by = getOption("XiMpLe_indent", "\t"),
  tidy = TRUE,
  tidy.omit = c("![CDATA[", "*![CDATA["]),as_script = FALSE,
 func\_rename = c('?xml)' = "xml", '!--_' = "comment_", '![CDATA[_' = "CDATA_",
    \text{'!DOCTYPE} = "DOCTYPE_")
\mathcal{L}
```
#### Arguments

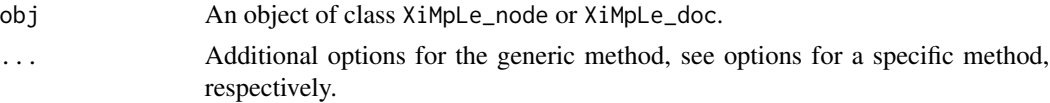

<span id="page-7-0"></span>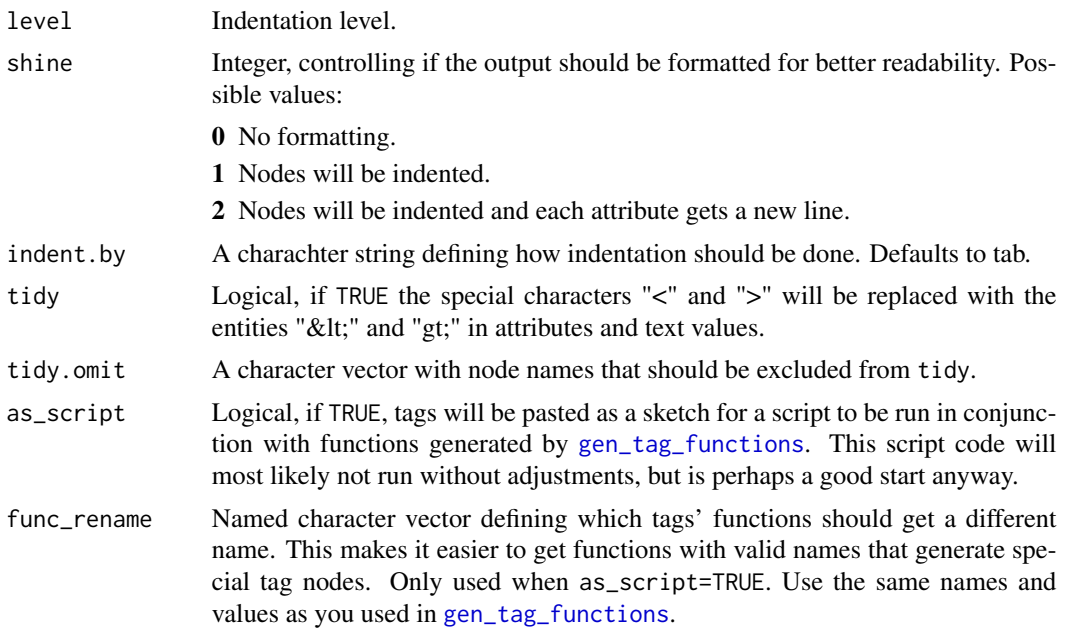

# Note

The functions pasteXMLNode() and pasteXMLTree() have been replaced by the pasteXML methods. They should no longer be used.

# See Also

[XiMpLe\\_node](#page-16-1), [XiMpLe\\_doc](#page-15-1)

pasteXMLTag *Write an XML tag*

# Description

Creates a whole XML tag with attributes and, if it is a pair of start and end tags, also one object as child. This can be used recursively to create whole XML tree structures with this one function.

```
pasteXMLTag(
  tag,
  attr = NULL,
 child = NULL,
  empty = TRUE,
  level = 1,allow.empty = FALSE,
  rename = NULL,
```
# <span id="page-8-0"></span>pasteXMLTag 9

```
shine = 2,
  indent.by = getOption("XiMpLe_indent", "\t"),
  tidy = TRUE,
  as_script = FALSE,
  func_name = paste0(tag, "-"),func_rename = c(`?xml_` = "xml_", `!--_` = "comment_", `![CDATA[_` = "CDATA_",
   `!DOCTYPE_` = "DOCTYPE_")
\mathcal{L}
```
# Arguments

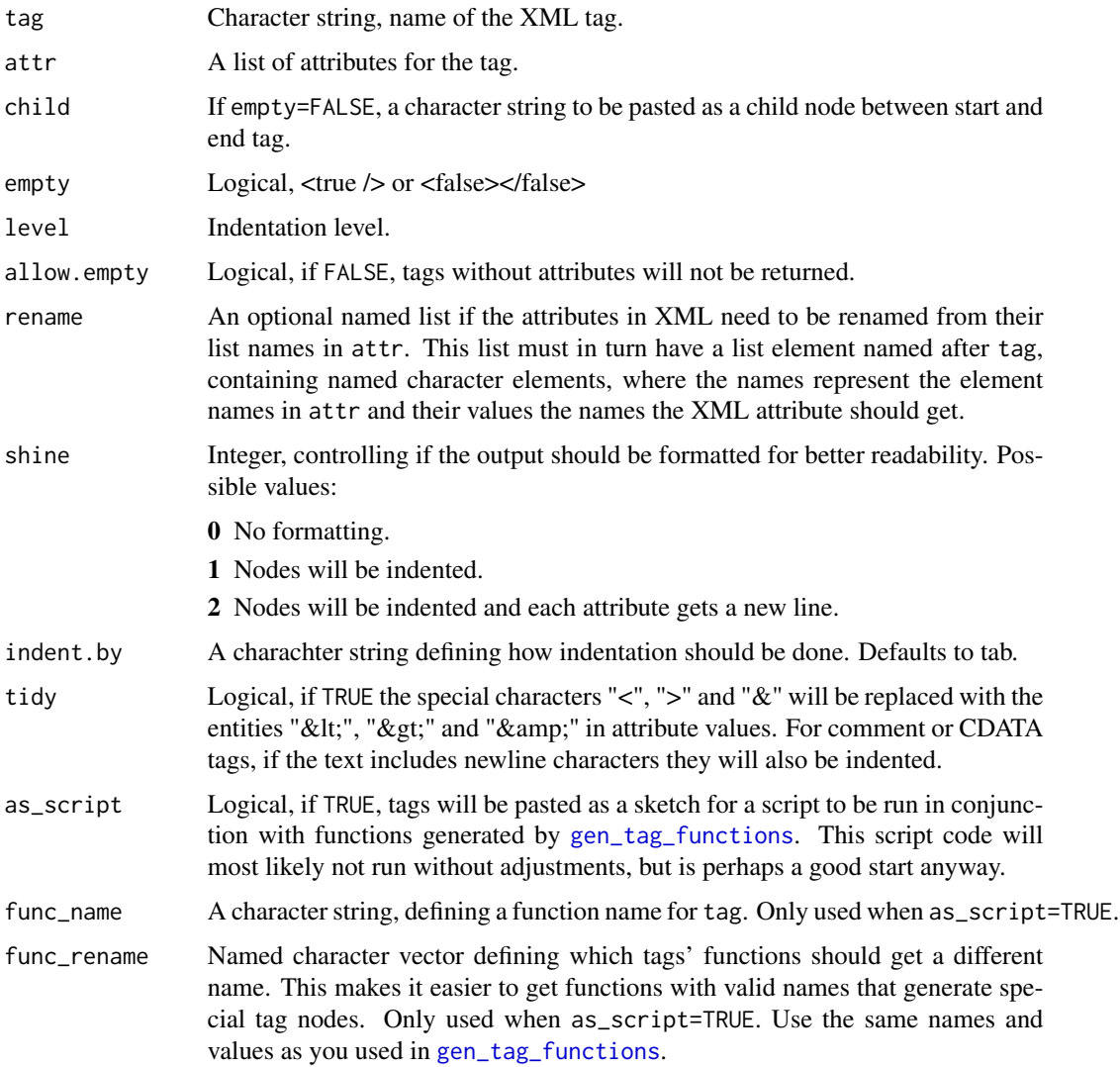

# Value

A character string.

# <span id="page-9-0"></span>Note

However, you will probably not want to use this function at all, as it is much more comfortable to create XML nodes or even nested trees with [XMLNode](#page-25-1) and [XMLTree](#page-27-1), and then feed the result to [pasteXML](#page-6-1).

# See Also

[XMLNode](#page-25-1), [XMLTree](#page-27-1), [pasteXML](#page-6-1)

#### Examples

```
sample.XML.tag <- pasteXMLTag("a",
 attr=list(href="http://example.com", target="_blank"),
 child="klick here!",
 empty=FALSE)
```
provide\_file *Manage static files in project directory*

#### Description

Copies or overwrites files from a source directory to your project directory. Can be used to make sure that files you are referencing in your generated XML code are present and up to date.

#### Usage

```
provide_file(rel, to, from, overwrite = TRUE, mode = "0777", quiet = FALSE)
```
#### Arguments

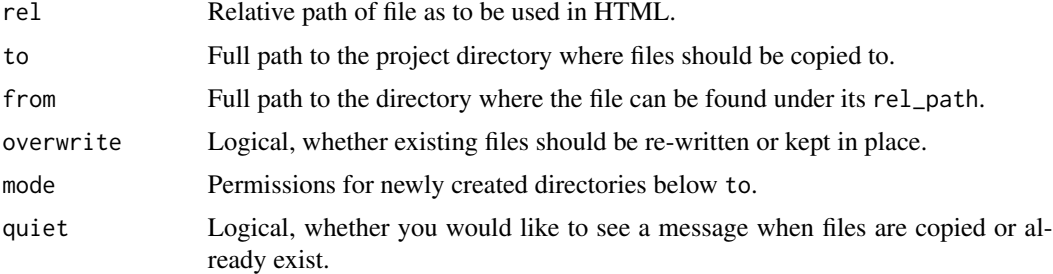

#### Details

The function returns the relative path that was given as its first argument, e.g. it can be used inside XMLNode to add relative paths to arguments while also copying the referenced file to the given output directory, keeping the relative path.

It can be useful to write a simple wrapper around this function to set the relevant from and to paths for a project (see examples).

# <span id="page-10-0"></span>Value

When called, the file is copied from the from to the to directory, including the relative path given by rel. Missing target directories below to are created on-the-fly. If successful, the function finally returns an invisible character string identical to rel.

#### Examples

```
## Not run:
# a direct call that would copy the file ~/webpage/v1/static/css/bootstrap.min.css
# to the project directory as /tmp/static/css/bootstrap.min.css
# and include "static/css/bootstrap.min.css" in the <link> tag
my_HTML <- XMLNode(
  "link",
  rel="stylesheet",
  type="text/css",
  href=provide_file(
    rel="static/css/bootstrap.min.css",
    to="/tmp",
    from="~/webpage/v1"
  )
)
# for larger projects, a wrapper function might become handy
prov <- function(
  rel,
  to="/tmp",
  from="~/webpage/v1",
  overwrite=TRUE,
  mode="0777"
){
  provide_file(rel=rel, to=to, from=from, overwrite=overwrite, mode=mode)
}
# let's combine it with a shortcut function for <link>
gen_tag_functions("link")
# now this code produces the same result as the direct call above
my_HTML2 < - link_(
  rel="stylesheet",
  type="text/css",
  href=prov("static/css/bootstrap.min.css")
)
## End(Not run)
```
show,XiMpLe.XML-method

*Show method for S4 objects of XiMpLe XML classes*

# **Description**

Used to display objects of class [XiMpLe\\_doc](#page-15-1) and [XiMpLe\\_node](#page-16-1)

# Usage

```
## S4 method for signature 'XiMpLe.XML'
show(object)
```
## Arguments

```
object An object of class XiMpLe_doc or XiMpLe_node
```
# See Also

[XiMpLe\\_doc](#page-15-1) [XiMpLe\\_node](#page-16-1)

# <span id="page-11-1"></span>validXML *Validate S4 objects of XiMpLe XML classes*

## Description

Checks whether objects of class [XiMpLe\\_doc](#page-15-1) or [XiMpLe\\_node](#page-16-1) have valid child nodes.

```
validXML(
  obj,
  validity = XMLValidity(),
 parent = NULL,
 children = TRUE,
  attributes = TRUE,
 wan = FALSE,section = parent,
  caseSens = TRUE
\mathcal{E}## S4 method for signature 'XiMpLe.XML'
validXML(
  obj,
  validity = XMLValidity(),
 parent = NULL,
 children = TRUE,
  attributes = TRUE,
 warn = FALSE,
 section = parent,
  caseSens = TRUE
)
```
<span id="page-11-0"></span>

#### <span id="page-12-0"></span>valid $XML$  13

# Arguments

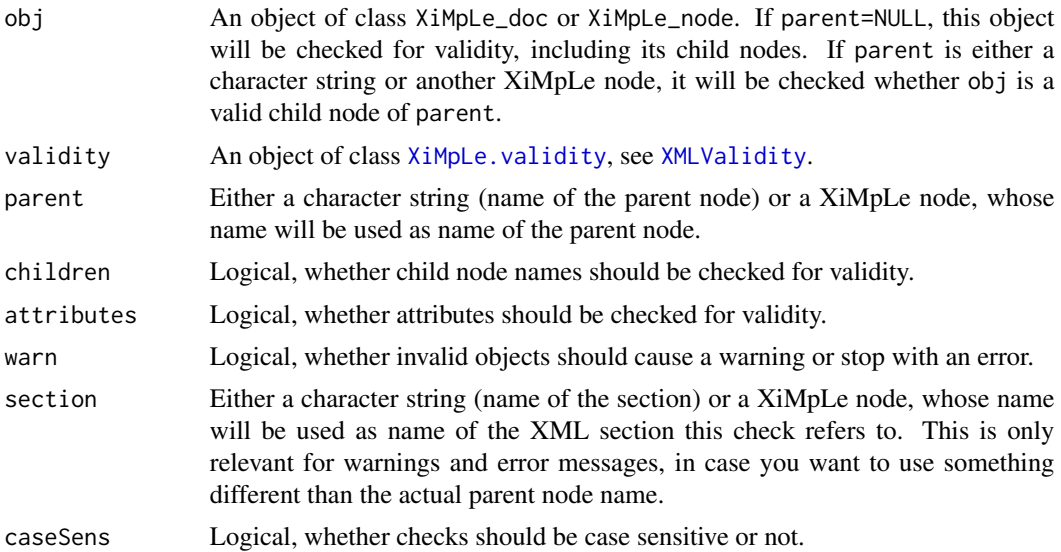

# Details

XiMpLe can't handle DOM specifications yet, but this method can be used to construct validation schemes.

# Value

Returns TRUE if tests pass, and depending on the setting of warn either FALSE or an error if a test fails.

#### Note

: If no parent is specified, obj will be checked recursively.

# See Also

[validXML](#page-11-1), [XMLValidity](#page-13-1), [XiMpLe\\_doc](#page-15-1), and [XiMpLe\\_node](#page-16-1)

# Examples

```
HTMLish <- XMLValidity(
  children=list(
    body=c("a", "p", "ol", "ul", "strong"),
     head=c("title"),
     html=c("head", "body"),
     li=c("a", "br", "strong"),
    ol=c("li"),
    p=c("a", "br", "ol", "ul", "strong"),
    ul=c("li")),
  attrs=list(
```

```
a=c("href", "name"),
     p=c("align")
   ),
   allChildren=c("!--"),
   allAttrs=c("id", "class"),
   empty=c("br")
)
# make XML object
validChildNodes <- XMLNode("html",
  XMLNode("head",
    XMLNode("!--", "comment always passes"),
    XMLNode("title", "test")
  ),
  XMLNode("body",
    XMLNode("p",
      XMLNode("a", "my link"),
      XMLNode("br"),
      "text goes on"
    )
  )
)
invalidChildNodes <- XMLNode("html",
  XMLNode("head",
    XMLNode("title",
      XMLNode("body", "test")
    )
  )
\mathcal{L}# do validity checks
# the first should pass
validXML(
  validChildNodes,
  validity=HTMLish
\lambda# now this one should cause a warning and return FALSE
validXML(
  invalidChildNodes,
  validity=HTMLish,
  warn=TRUE
)
```
XiMpLe.validity,-class

*Class XiMpLe.validity*

# <span id="page-13-1"></span>Description

Used for objects that describe valid child nodes and attributes of XiMpLe\_nodes.

# <span id="page-14-0"></span>XiMpLe.validity,-class 15

#### Usage

is.XiMpLe.validity(x)

#### Arguments

x An arbitrary R object.

#### **Details**

A contructor function  $XMLValidity(...)$  is available to be used instead of new("XiMpLe.validity", ...).

# Slots

- children Named list of vectors or XiMpLe.validity objects. The element name defines the parent node name and each character string a valid child node name. If a value is in turn of class XiMpLe.validity, this object will be used for recursive validation of deeper nodes.
- attrs Named list of character vectors. The element name defines the parent node name and each character string a valid attribute name.

allChildren Character vector, names of globally valid child nodes for all nodes, if any.

allAttrs Character vector, names of globally valid attributes for all nodes, if any.

empty Character vector, names of nodes that must be empty nodes (i.e., no closing tag), if any.

ignore Character vector, names of nodes that should be ignored, if any.

#### See Also

[validXML](#page-11-1)

# Examples

```
HTMLish <- XMLValidity(
  children=list(
    body=c("a", "p", "ol", "ul", "strong"),
    head=c("title"),
    html=c("head", "body"),
    li=c("a", "br", "strong"),ol=c("li"),
     p=c("a", "br", "ol", "ul", "strong"),
    ul=c("li")),
  attrs=list(
     a=c("href", "name"),
     p=c("align")
  ),
  allChildren=c("!--"),
  allAttrs=c("id", "class"),
  empty=c("br")
\mathcal{L}
```

```
# this example uses recursion: the <b> node can have the "foo"
# attribute only below an <a> node; the <d> node is also only valid
# in an <a> node
XMLRecursion <- XMLValidity(
  children=list(
    a=XMLValidity(
       children=list(
         b=c("c")
       ),
       attrs=list(
         b=c("foo")
       ),
       allChildren=c("d")
     )
  ),
  attrs=list(
    b=c("bar")
  )
 \mathcal{L}
```
XiMpLe\_doc,-class *Classes XiMpLe\_doc and XiMpLe.doc (old)*

# <span id="page-15-1"></span>Description

This class is used for objects that are returned by [parseXMLTree](#page-5-1).

# Usage

```
is.XiMpLe.doc(x)
as_XiMpLe_doc(obj, extra = list(), version = 2)
## S4 method for signature 'XiMpLe.doc'
as_XiMpLe_doc(obj, extra = list(), version = 2)
```
# Arguments

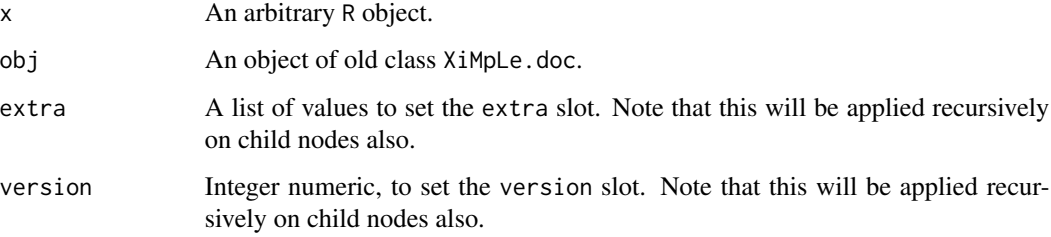

<span id="page-15-0"></span>

#### <span id="page-16-0"></span>Details

Class XiMpLe.doc is the older one, XiMpLe\_doc was introduced with XiMpLe 0.11-1. It has two new slots (extra and version) that would have made it impossible to load old objects without issues. XiMpLe\_doc inherits from XiMpLe.doc. You can convert old objects into valid new ones using the as\_XiMpLe\_doc method and are also advised to do so, as the XiMpLe.doc class might become deprecated in future releases.

A contructor function  $XiMpLe\_doc(...)$  is available to be used instead of new("XiMpLe\_doc", ...).

There's also  $XiMple\_doc\_old(...)$  to be used instead of new("XiMpLe.doc", ...), but you should not use that any longer.

#### **Slots**

file Character string, Name of the file.

- xml Either a named list of character values (attributes for the XML declaration of the file), or a list of XiMpLe\_nodes with tags whose names must start with a "?".
- dtd A named list, attributes for the doctype definition of the file.
- children A list of objects of class [XiMpLe\\_node](#page-16-1) (XiMpLe\_doc only), or [XiMpLe.node](#page-0-0) (old, XiMpLe.doc only), representing the DOM structure of the XML document.
- extra A named list that can be used to store additional information on a document (XiMpLe\_doc only).
- version A numeric integer, currently defaults to 2 (XiMpLe\_doc only). This is a version number that can be used in the future in combination with the added extra slot. Should that get sime supported values that are interpreted by package methods, the version number will be increased and the differences documented here. You shouldn't set it manually.

XiMpLe\_node,-class *Classes XiMpLe\_node and XiMpLe.node (old)*

#### <span id="page-16-1"></span>Description

These classes are used to create DOM trees of XML documents, like objects that are returned by [parseXMLTree](#page-5-1).

```
is.XiMpLe.node(x)
is.XiMpLe_node(x)
as_NIMple\_node(obj, extra = list(), version = 2)## S4 method for signature 'XiMpLe.node'
as_XiMpLe_node(obj, extra = list(), version = 2)
```
#### <span id="page-17-0"></span>Arguments

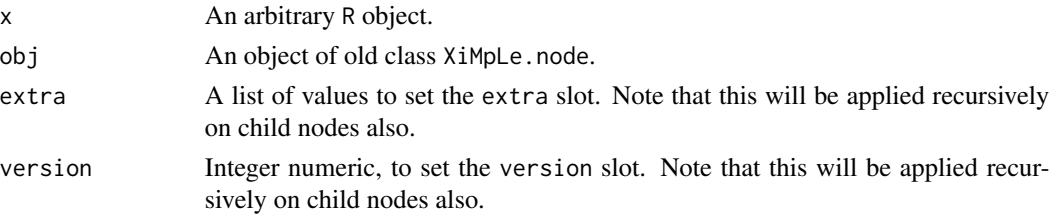

#### Details

Class XiMpLe.node is the older one, XiMpLe\_node was introduced with XiMpLe 0.11-1. It has two new slots (extra and version) that would have made it impossible to load old objects without issues. XiMpLe\_node inherits from XiMpLe.node. You can convert old objects into valid new ones using the as\_XiMpLe\_node method and are also advised to do so, as the XiMpLe.node class might become deprecated in future releases.

There are certain special values predefined for the name slot to easily create special XML elements:

- name="" If the name is an empty character string, a pseudo node is created, [pasteXMLNode](#page-6-2) will paste its value as plain text.
- name="!-" Creates a comment tag, i.e., this will comment out all its children.

name="![CDATA[" Creates a CDATA section and places all its children in it.

name="\*![CDATA[" Creates a CDATA section and places all its children in it, where the CDATA markers are commented out by  $/*$  \*/, as is used for JavaScript in XHTML.

A contructor function XiMpLe\_node(...) is available to be used instead of new("XiMpLe\_node", ...).

There's also XiMpLe\_node\_old(...) to be used instead of new("XiMpLe.node", ...), but you should not use that any longer.

#### **Slots**

name Name of the node (i.e., the XML tag identifier). For special names see details.

- attributes A list of named character values, representing the attributes of this node. Use character() as value for empty attributes.
- children A list of further objects of class XiMpLe.node, representing child nodes of this node.
- value Plain text to be used as the enclosed value of this node. Set to value="" if you want a childless node to be forced into an non-empty pair of start and end tags by [pasteXMLNode](#page-6-2).
- extra A named list that can be used to store additional information on a node (XiMpLe\_node only). The only value with a noticeable effect as of now (version 2) is:
	- shine: A numeric integer value between 0 and 2, overwriting the shine value of, e.g., [pasteXML](#page-6-1) for this particular node.
- version A numeric integer, currently defaults to 2 (XiMpLe\_node only). This is a version number that can be used in the future in combination with the added extra slot. Should that get more supported values like shine that are interpreted by package methods, the version number will be increased and the differences documented here. You shouldn't set it manually.

<span id="page-18-0"></span>

#### Description

Takes an object of class XiMpLe. validity and turns it into a character vector of generator functions for each XML node that was defined.

#### Usage

```
XMLgenerators(
  validity,
  prefix = "XML",
  checkValidity = TRUE,
  indent.by = getOption("XiMpLe_indent", "\t"),
  roxygenDocs = FALSE,
  valParam = "validity",
  replaceChar = "_",
  dir = NULL,overwrite = FALSE,
  oneFile = NULL
)
## S4 method for signature 'XiMpLe.validity'
XMLgenerators(
  validity,
 prefix = "XML",
  checkValidity = TRUE,
  indent.by = "\iotat",
  roxygenDocs = FALSE,
  valParam = "validity",
  replaceChar = "__".dir = NULL,overwrite = FALSE,
  oneFile = NULL
)
```
#### Arguments

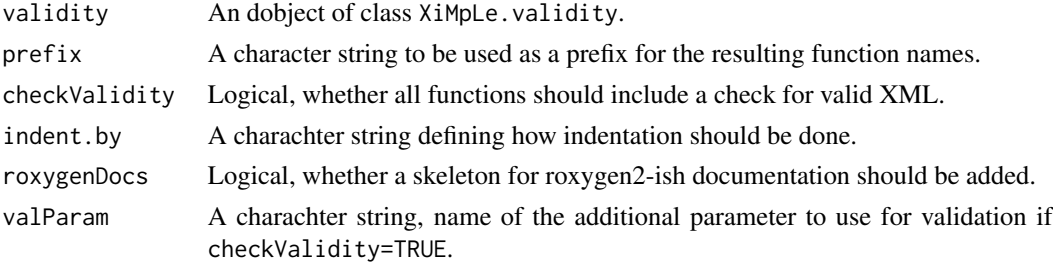

<span id="page-19-0"></span>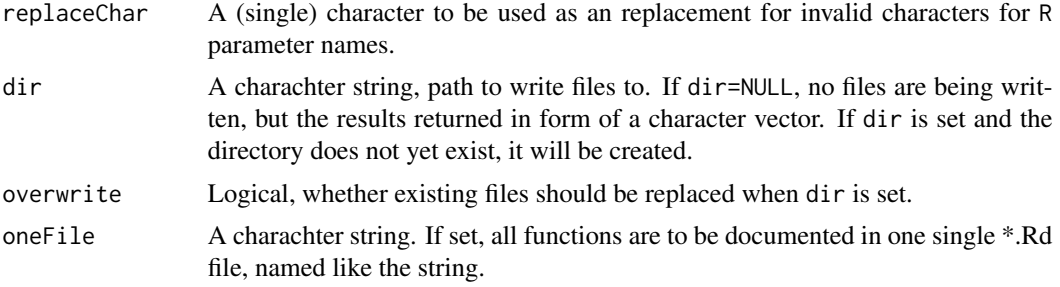

# Details

The resulting code follows these rules:

- Each child node gets its own argument, except if there is only one valid child node. It will use the dots element instead then.
- Each attribute will also get its own argument.
- If CheckValidity=TRUE, one extra argument named after the value of valParam will be added.
- All arguments are set to NULL by default.
- Only the main level of "allAttrs" will be taken into account, there's no recursion for this slot.

#### Value

If dir=NULL a named vector of character strings. Otherwise one or more files are written do the location specified via dir.

# See Also

[XMLValidity](#page-13-1) and [XiMpLe.validity](#page-0-0)

# Examples

```
HTMLish <- XMLValidity(
  children=list(
    body=c("a", "p", "ol", "ul", "strong"),
    head=c("title"),
    html=c("head", "body"),
    li=c("a", "br", "strong"),
    ol=c("li"),
    p=c("a", "br", "ol", "ul", "strong"),
    ul=c("li")),
  attrs=list(
    a=c("href", "name"),
    p=c("align")
  ),
  allChildren=c("!--"),
  allAttrs=c("id", "class"),
```

```
empty=c("br")
\mathcal{L}XMLgenerators(HTMLish)
```
XMLName *Getter/setter methods for S4 objects of XiMpLe XML classes*

# Description

Used to get/set certain slots from objects of class [XiMpLe\\_doc](#page-15-1) and [XiMpLe\\_node](#page-16-1).

```
XMLName(obj)
## S4 method for signature 'XiMpLe_node'
XMLName(obj)
XMLName(obj) <- value
## S4 replacement method for signature 'XiMpLe_node'
XMLName(obj) <- value
XMLAttrs(obj)
## S4 method for signature 'XiMpLe_node'
XMLAttrs(obj)
XMLAttrs(obj) <- value
## S4 replacement method for signature 'XiMpLe_node'
XMLAttrs(obj) <- value
XMLChildren(obj)
## S4 method for signature 'XiMpLe_node'
XMLChildren(obj)
## S4 method for signature 'XiMpLe_doc'
XMLChildren(obj)
XMLChildren(obj) <- value
## S4 replacement method for signature 'XiMpLe_node'
XMLChildren(obj) <- value
## S4 replacement method for signature 'XiMpLe_doc'
```
#### 22 South Manual Accounts and the set of the set of the set of the SMLName SMLName

```
XMLChildren(obj) <- value
XMLValue(obj)
## S4 method for signature 'XiMpLe_node'
XMLValue(obj)
XMLValue(obj) <- value
## S4 replacement method for signature 'XiMpLe_node'
XMLValue(obj) <- value
XMLFile(obj)
## S4 method for signature 'XiMpLe_doc'
XMLFile(obj)
XMLFile(obj) <- value
## S4 replacement method for signature 'XiMpLe_doc'
XMLFile(obj) <- value
XMLDecl(obj)
## S4 method for signature 'XiMpLe_doc'
XMLDecl(obj)
XMLDecl(obj) <- value
## S4 replacement method for signature 'XiMpLe_doc'
XMLDecl(obj) <- value
XMLDTD(obj)
## S4 method for signature 'XiMpLe_doc'
XMLDTD(obj)
XMLDTD(obj) <- value
## S4 replacement method for signature 'XiMpLe_doc'
XMLDTD(obj) <- value
XMLScan(obj, name, as.list = FALSE)
## S4 method for signature 'XiMpLe_node'
XMLScan(obj, name, as.list = FALSE)
## S4 method for signature 'XiMpLe_doc'
```
#### XMLName 23

```
XMLScan(obj, name, as.list = FALSE)
XMLScan(obj, name) <- value
## S4 replacement method for signature 'XiMpLe_node'
XMLScan(obj, name) <- value
## S4 replacement method for signature 'XiMpLe_doc'
XMLScan(obj, name) <- value
XMLScanDeep(obj, find = NULL, search = "attributes")
## S4 method for signature 'XiMpLe_node'
XMLScanDeep(obj, find = NULL, search = "attributes")
## S4 method for signature 'XiMpLe_doc'
XMLScanDeep(obj, find = NULL, search = "attributes")
```
#### Arguments

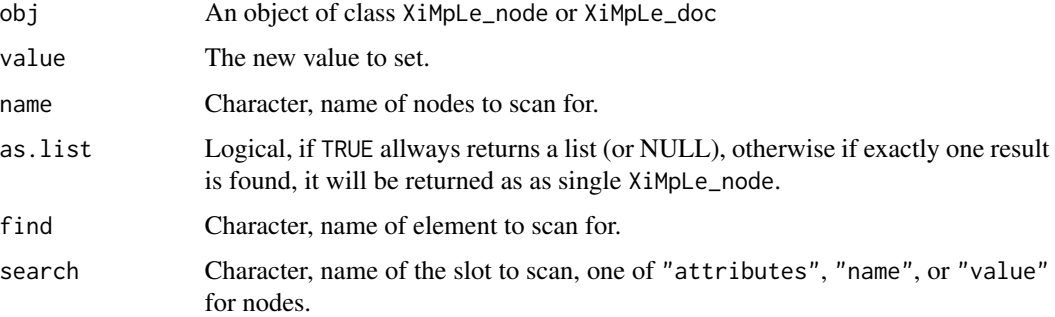

#### Details

These are convenience methods to get or set slots from XML objects without using the @ operator.

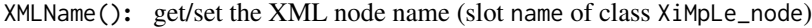

XMLAttrs(): get/set the XML node attributes (slot attrs of class XiMpLe\_node)

XMLValue(): get/set the XML node value (slot value of class XiMpLe\_node)

- XMLChildren(): get/set the XML child nodes (slot children of both classes XiMpLe\_node and XiMpLe\_doc)
- XMLFile(): get/set the XML document file name (slot file of class XiMpLe\_doc)
- XMLDecl(): get/set the XML document declaration (slot xml of class XiMpLe\_doc)
- XMLDTD(): get/set the XML document doctype definition (slot dtd of class XiMpLe\_doc)

Another special method can scan a node/document tree object for appearances of nodes with a particular name:

<span id="page-23-0"></span>XMLScan(obj, name, as.list=FALSE): get/set the XML nodes by name (recursively searches slot name of both classes XiMpLe\_node and XiMpLe\_doc). If as.list=TRUE allways returns a list (or NULL), otherwise if exactly one result is found, it will be returned as as single XiMpLe\_node.

Finally, there is a method to scan for certain values in XiMpLe objects and just list them. For instance, it can be used to list all instances of a certain attribute type in a document tree:

XMLScanDeep(obj, find, search="attributes"): returns all found instances of find in all slots defined by search.

# See Also

[node](#page-3-1), [XiMpLe\\_doc](#page-15-1), [XiMpLe\\_node](#page-16-1)

#### Examples

```
xmlTestNode <- XMLNode("foo", XMLNode("testchild"))
XMLName(xmlTestNode) # returns "foo"
XMLName(xmlTestNode) <- "bar"
XMLName(xmlTestNode) # now returns "bar"
```

```
# search for a child node
XMLScan(xmlTestNode, "testchild")
# remove nodes of that name
XMLScan(xmlTestNode, "testchild") <- NULL
```
XMLName,XiMpLe.node-method

*Deprecated functions and methods*

# Description

These functions were used in earlier versions of the package but are now either replaced or removed.

```
## S4 method for signature 'XiMpLe.node'
XMLName(obj)
```

```
## S4 replacement method for signature 'XiMpLe.node'
XMLName(obj) <- value
```

```
## S4 method for signature 'XiMpLe.node'
XMLAttrs(obj)
```

```
## S4 replacement method for signature 'XiMpLe.node'
XMLAttrs(obj) <- value
```
## S4 method for signature 'XiMpLe.node' XMLChildren(obj) ## S4 method for signature 'XiMpLe.doc' XMLChildren(obj) ## S4 replacement method for signature 'XiMpLe.node' XMLChildren(obj) <- value ## S4 replacement method for signature 'XiMpLe.doc' XMLChildren(obj) <- value ## S4 method for signature 'XiMpLe.node' XMLValue(obj) ## S4 replacement method for signature 'XiMpLe.node' XMLValue(obj) <- value ## S4 method for signature 'XiMpLe.doc' XMLFile(obj) ## S4 replacement method for signature 'XiMpLe.doc' XMLFile(obj) <- value ## S4 method for signature 'XiMpLe.doc' XMLDecl(obj) ## S4 replacement method for signature 'XiMpLe.doc' XMLDecl(obj) <- value ## S4 method for signature 'XiMpLe.doc' XMLDTD(obj) ## S4 replacement method for signature 'XiMpLe.doc' XMLDTD(obj) <- value ## S4 method for signature 'XiMpLe.node' XMLScan(obj, name, as.list = FALSE) ## S4 method for signature 'XiMpLe.doc' XMLScan(obj, name, as.list = FALSE) ## S4 replacement method for signature 'XiMpLe.node' XMLScan(obj, name) <- value ## S4 replacement method for signature 'XiMpLe.doc' XMLScan(obj, name) <- value

```
## S4 method for signature 'XiMpLe.node'
XMLScanDeep(obj, find = NULL, search = "attributes")
## S4 method for signature 'XiMpLe.doc'
XMLScanDeep(obj, find = NULL, search = "attributes")
## S4 method for signature 'XiMpLe.node'
pasteXML(obj, ...)
## S4 method for signature 'XiMpLe.doc'
pasteXML(obj, ...)
```
# Arguments

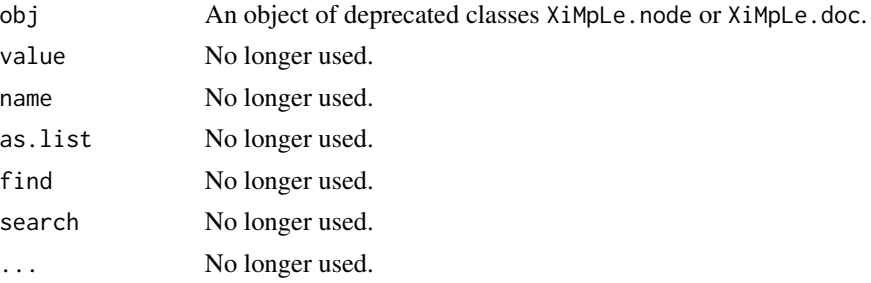

# Details

For methods this can also mean that the object class is deprecated and you are asked to update old objects via [as\\_XiMpLe\\_node](#page-16-1) or [as\\_XiMpLe\\_doc](#page-15-1).

<span id="page-25-1"></span>XMLNode *Constructor function for* XiMpLe\_node *objects*

# Description

Can be used to create XML nodes.

```
XMLNode(
  tag_name,
  ...,
  attrs,
  shine,
  namespace,
  namespaceDefinitions,
  .children = list(...)\mathcal{L}
```
#### <span id="page-26-0"></span>XMLNode 27

# Arguments

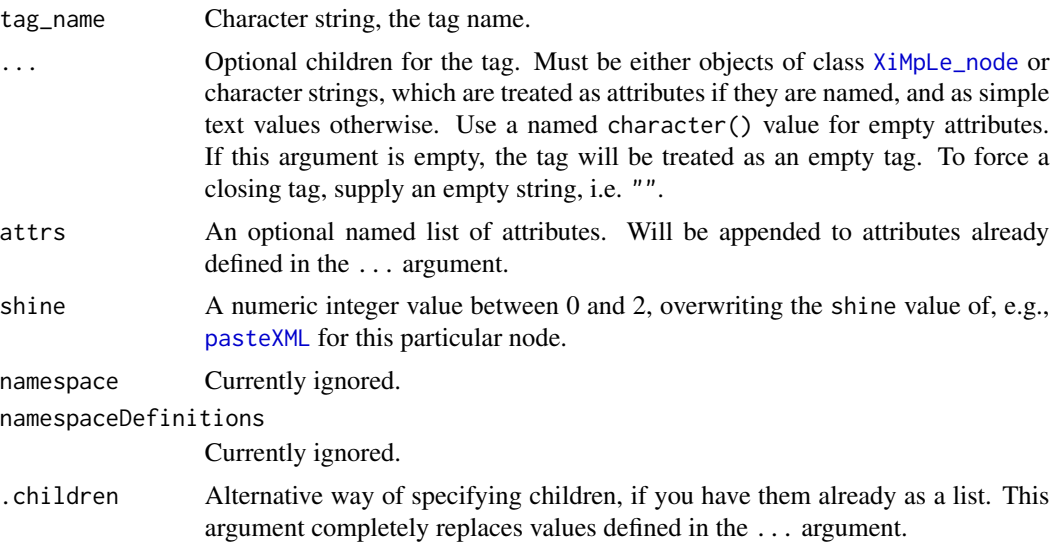

# Details

To generate a CDATA node, set tag\_name="![CDATA[", to create a comment, set tag\_name="!--".

Note that all defined attributes will silently be dropped if a text node, CDATA node or comment is generated.

#### Value

An object of class [XiMpLe\\_node](#page-16-1).

# See Also

[XMLTree](#page-27-1), [pasteXML](#page-6-1)

# Examples

```
(sample.XML.node <- XMLNode("a",
 attrs=list(
   href="http://example.com",
   target="_blank"
  ),
  .children="klick here!"
))
# This is equivalent
(sample.XML.node2 <- XMLNode("a",
  "klick here!",
 href="http://example.com",
  target="_blank"
))
# As is this
(sample.XML.node3 <- XMLNode("a",
```

```
.children=list(
    "klick here!",
    href="http://example.com",
    target="_blank"
  )
))
```

```
XMLTree Constructor function for XiMpLe.doc objects
```
# Description

Can be used to create full XML trees.

#### Usage

```
XMLTree(..., xml = NULL, dtd = NULL, children = list(...))
```
#### Arguments

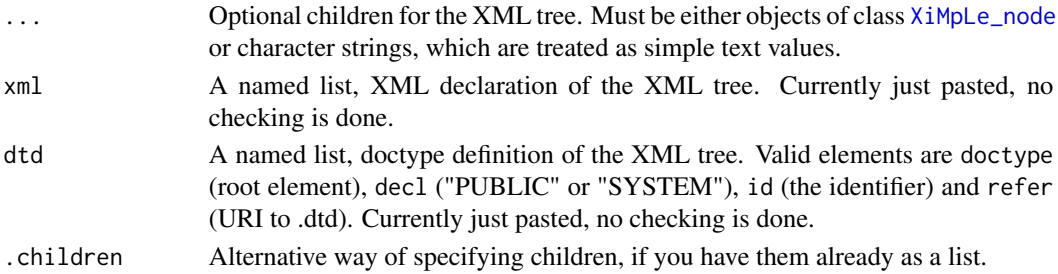

#### Value

An object of class [XiMpLe\\_doc](#page-15-1)

# See Also

[XMLNode](#page-25-1), [pasteXML](#page-6-1)

# Examples

```
sample.XML.a <- XMLNode("a",
 attrs=list(href="http://example.com", target="_blank"),
  .children="klick here!")
sample.XML.body <- XMLNode("body", .children=list(sample.XML.a))
sample.XML.html <- XMLNode("html", .children=list(XMLNode("head", ""),
  sample.XML.body))
sample.XML.tree <- XMLTree(sample.XML.html,
 xml=list(version="1.0", encoding="UTF-8"),
 dtd=list(doctype="html", decl="PUBLIC",
    id="-//W3C//DTD XHTML 1.0 Transitional//EN",
   refer="http://www.w3.org/TR/xhtml1/DTD/xhtml1-transitional.dtd"))
```
<span id="page-27-0"></span>

# <span id="page-28-0"></span>**Index**

∗ classes XiMpLe.validity,-class, [14](#page-13-0) XiMpLe\_doc,-class, [16](#page-15-0) XiMpLe\_node,-class, [17](#page-16-0) ∗ methods pasteXML, [7](#page-6-0) show, XiMpLe.XML-method, [11](#page-10-0) validXML, [12](#page-11-0) XMLgenerators, [19](#page-18-0) XMLName, [21](#page-20-0) as\_XiMpLe\_doc, *[26](#page-25-0)* as\_XiMpLe\_doc *(*XiMpLe\_doc,-class*)*, [16](#page-15-0) as\_XiMpLe\_doc,-methods *(*XiMpLe\_doc,-class*)*, [16](#page-15-0) as\_XiMpLe\_doc,XiMpLe.doc-method *(*XiMpLe\_doc,-class*)*, [16](#page-15-0) as\_XiMpLe\_node, *[26](#page-25-0)* as\_XiMpLe\_node *(*XiMpLe\_node,-class*)*, [17](#page-16-0) as\_XiMpLe\_node,-methods *(*XiMpLe\_node,-class*)*, [17](#page-16-0) as\_XiMpLe\_node,XiMpLe.node-method *(*XiMpLe\_node,-class*)*, [17](#page-16-0) gen\_tag\_functions, [3,](#page-2-0) *[8,](#page-7-0) [9](#page-8-0)* is.XiMpLe.doc *(*XiMpLe\_doc,-class*)*, [16](#page-15-0) is.XiMpLe.node *(*XiMpLe\_node,-class*)*, [17](#page-16-0)

is.XiMpLe.validity *(*XiMpLe.validity,-class*)*, [14](#page-13-0) is.XiMpLe\_node *(*XiMpLe\_node,-class*)*, [17](#page-16-0)

node, [4,](#page-3-0) *[24](#page-23-0)* node,-methods *(*node*)*, [4](#page-3-0) node,XiMpLe.doc-method *(*node*)*, [4](#page-3-0) node,XiMpLe.node-method *(*node*)*, [4](#page-3-0) node,XiMpLe.XML-method *(*node*)*, [4](#page-3-0) node,XiMpLe\_doc-method *(*node*)*, [4](#page-3-0) node,XiMpLe\_node-method *(*node*)*, [4](#page-3-0) node<- *(*node*)*, [4](#page-3-0)

node<-,-methods *(*node*)*, [4](#page-3-0) node<-,XiMpLe.doc-method *(*node*)*, [4](#page-3-0) node<-,XiMpLe.node-method *(*node*)*, [4](#page-3-0) node<-,XiMpLe.XML-method *(*node*)*, [4](#page-3-0) node<-,XiMpLe\_doc-method *(*node*)*, [4](#page-3-0) node<-,XiMpLe\_node-method *(*node*)*, [4](#page-3-0)

parseXMLTree, [6,](#page-5-0) *[16,](#page-15-0) [17](#page-16-0)* pasteXML, [7,](#page-6-0) *[10](#page-9-0)*, *[18](#page-17-0)*, *[27,](#page-26-0) [28](#page-27-0)* pasteXML,-methods *(*pasteXML*)*, [7](#page-6-0) pasteXML,XiMpLe.doc-method *(*XMLName,XiMpLe.node-method*)*, [24](#page-23-0) pasteXML,XiMpLe.node-method *(*XMLName,XiMpLe.node-method*)*,  $24$ pasteXML,XiMpLe\_doc-method *(*pasteXML*)*, [7](#page-6-0) pasteXML,XiMpLe\_node-method *(*pasteXML*)*, [7](#page-6-0) pasteXMLNode, *[18](#page-17-0)* pasteXMLNode *(*pasteXML*)*, [7](#page-6-0) pasteXMLTag, [8](#page-7-0) pasteXMLTree *(*pasteXML*)*, [7](#page-6-0) provide\_file, [10](#page-9-0)

show,-methods *(*show,XiMpLe.XML-method*)*, [11](#page-10-0) show,XiMpLe.doc-method *(*show,XiMpLe.XML-method*)*, [11](#page-10-0) show,XiMpLe.node-method *(*show,XiMpLe.XML-method*)*, [11](#page-10-0) show, XiMpLe.XML-method, [11](#page-10-0) show,XiMpLe\_doc-method *(*show,XiMpLe.XML-method*)*, [11](#page-10-0) show,XiMpLe\_node-method *(*show,XiMpLe.XML-method*)*, [11](#page-10-0)

validXML, [12,](#page-11-0) *[13](#page-12-0)*, *[15](#page-14-0)* validXML,-methods *(*validXML*)*, [12](#page-11-0) validXML,XiMpLe.doc-method *(*validXML*)*, [12](#page-11-0) validXML,XiMpLe.node-method *(*validXML*)*, [12](#page-11-0) validXML,XiMpLe.XML-method *(*validXML*)*, [12](#page-11-0) XiMpLe *(*XiMpLe-package*)*, [2](#page-1-0) XiMpLe-deprecated *(*XMLName,XiMpLe.node-method*)*, [24](#page-23-0) XiMpLe-package, [2](#page-1-0) XiMpLe.doc,-class *(*XiMpLe\_doc,-class*)*, [16](#page-15-0) XiMpLe.doc-class *(*XiMpLe\_doc,-class*)*, [16](#page-15-0) XiMpLe.node, *[17](#page-16-0)* XiMpLe.node,-class *(*XiMpLe\_node,-class*)*, [17](#page-16-0) XiMpLe.node-class *(*XiMpLe\_node,-class*)*, [17](#page-16-0) XiMpLe.validity, *[13](#page-12-0)*, *[19,](#page-18-0) [20](#page-19-0)* XiMpLe.validity,-class, [14](#page-13-0) XiMpLe.validity-class *(*XiMpLe.validity,-class*)*, [14](#page-13-0) XiMpLe.XML-class *(*node*)*, [4](#page-3-0) XiMpLe\_doc, *[5](#page-4-0)[–8](#page-7-0)*, *[11](#page-10-0)[–13](#page-12-0)*, *[21](#page-20-0)*, *[24](#page-23-0)*, *[28](#page-27-0)* XiMpLe\_doc *(*XiMpLe\_doc,-class*)*, [16](#page-15-0) XiMpLe\_doc,-class, [16](#page-15-0) XiMpLe\_doc-class *(*XiMpLe\_doc,-class*)*, [16](#page-15-0) XiMpLe\_doc\_old *(*XiMpLe\_doc,-class*)*, [16](#page-15-0) XiMpLe\_node, *[3](#page-2-0)*, *[5–](#page-4-0)[8](#page-7-0)*, *[11–](#page-10-0)[13](#page-12-0)*, *[17](#page-16-0)*, *[21](#page-20-0)*, *[24](#page-23-0)*, *[27,](#page-26-0) [28](#page-27-0)* XiMpLe\_node *(*XiMpLe\_node,-class*)*, [17](#page-16-0) XiMpLe\_node,-class, [17](#page-16-0) XiMpLe\_node-class *(*XiMpLe\_node,-class*)*, [17](#page-16-0) XiMpLe\_node\_old *(*XiMpLe\_node,-class*)*, [17](#page-16-0) XMLAttrs *(*XMLName*)*, [21](#page-20-0) XMLAttrs,-methods *(*XMLName*)*, [21](#page-20-0) XMLAttrs,XiMpLe.node-method *(*XMLName,XiMpLe.node-method*)*,  $24$ XMLAttrs,XiMpLe\_node-method *(*XMLName*)*, [21](#page-20-0) XMLAttrs<- *(*XMLName*)*, [21](#page-20-0) XMLAttrs<-,-methods *(*XMLName*)*, [21](#page-20-0) XMLAttrs<-,XiMpLe.node-method *(*XMLName,XiMpLe.node-method*)*, [24](#page-23-0)

XMLAttrs<-,XiMpLe\_node-method *(*XMLName*)*, [21](#page-20-0) XMLChildren *(*XMLName*)*, [21](#page-20-0) XMLChildren,-methods *(*XMLName*)*, [21](#page-20-0) XMLChildren,XiMpLe.doc-method *(*XMLName,XiMpLe.node-method*)*, [24](#page-23-0) XMLChildren,XiMpLe.node-method *(*XMLName,XiMpLe.node-method*)*, [24](#page-23-0) XMLChildren,XiMpLe\_doc-method *(*XMLName*)*, [21](#page-20-0) XMLChildren,XiMpLe\_node-method *(*XMLName*)*, [21](#page-20-0) XMLChildren<- *(*XMLName*)*, [21](#page-20-0) XMLChildren<-,-methods *(*XMLName*)*, [21](#page-20-0) XMLChildren<-,XiMpLe.doc-method *(*XMLName,XiMpLe.node-method*)*, [24](#page-23-0) XMLChildren<-,XiMpLe.node-method *(*XMLName,XiMpLe.node-method*)*, [24](#page-23-0) XMLChildren<-,XiMpLe\_doc-method *(*XMLName*)*, [21](#page-20-0) XMLChildren<-,XiMpLe\_node-method *(*XMLName*)*, [21](#page-20-0) XMLDecl *(*XMLName*)*, [21](#page-20-0) XMLDecl,-methods *(*XMLName*)*, [21](#page-20-0) XMLDecl,XiMpLe.doc-method *(*XMLName,XiMpLe.node-method*)*, [24](#page-23-0) XMLDecl,XiMpLe\_doc-method *(*XMLName*)*, [21](#page-20-0) XMLDecl<- *(*XMLName*)*, [21](#page-20-0) XMLDecl<-,-methods *(*XMLName*)*, [21](#page-20-0) XMLDecl<-,XiMpLe.doc-method *(*XMLName,XiMpLe.node-method*)*, [24](#page-23-0) XMLDecl<-,XiMpLe\_doc-method *(*XMLName*)*, [21](#page-20-0) XMLDTD *(*XMLName*)*, [21](#page-20-0) XMLDTD,-methods *(*XMLName*)*, [21](#page-20-0) XMLDTD,XiMpLe.doc-method *(*XMLName,XiMpLe.node-method*)*, [24](#page-23-0) XMLDTD,XiMpLe\_doc-method *(*XMLName*)*, [21](#page-20-0) XMLDTD<- *(*XMLName*)*, [21](#page-20-0) XMLDTD<-,-methods *(*XMLName*)*, [21](#page-20-0) XMLDTD<-,XiMpLe.doc-method

#### INDEX  $31$

*(*XMLName,XiMpLe.node-method*)*, [24](#page-23-0) XMLDTD<-,XiMpLe\_doc-method *(*XMLName*)*, [21](#page-20-0) XMLFile *(*XMLName*)*, [21](#page-20-0) XMLFile,-methods *(*XMLName*)*, [21](#page-20-0) XMLFile,XiMpLe.doc-method *(*XMLName,XiMpLe.node-method*)*,  $24$ XMLFile,XiMpLe\_doc-method *(*XMLName*)*, [21](#page-20-0) XMLFile<- *(*XMLName*)*, [21](#page-20-0) XMLFile<-,-methods *(*XMLName*)*, [21](#page-20-0) XMLFile<-,XiMpLe.doc-method *(*XMLName,XiMpLe.node-method*)*, [24](#page-23-0) XMLFile<-,XiMpLe\_doc-method *(*XMLName*)*, [21](#page-20-0) XMLgenerators, [19](#page-18-0) XMLgenerators,-methods *(*XMLgenerators*)*, [19](#page-18-0) XMLgenerators,XiMpLe.validity-method *(*XMLgenerators*)*, [19](#page-18-0) XMLName, [21](#page-20-0) XMLName,-methods *(*XMLName*)*, [21](#page-20-0) XMLName,XiMpLe.node-method, [24](#page-23-0) XMLName,XiMpLe\_node-method *(*XMLName*)*, [21](#page-20-0) XMLName<- *(*XMLName*)*, [21](#page-20-0) XMLName<-,-methods *(*XMLName*)*, [21](#page-20-0) XMLName<-,XiMpLe.node-method *(*XMLName,XiMpLe.node-method*)*, [24](#page-23-0) XMLName<-,XiMpLe\_node-method *(*XMLName*)*, [21](#page-20-0) XMLNode, *[4](#page-3-0)*, *[10](#page-9-0)*, [26,](#page-25-0) *[28](#page-27-0)* XMLScan *(*XMLName*)*, [21](#page-20-0) XMLScan,-methods *(*XMLName*)*, [21](#page-20-0) XMLScan,XiMpLe.doc-method *(*XMLName,XiMpLe.node-method*)*, [24](#page-23-0) XMLScan,XiMpLe.node-method *(*XMLName,XiMpLe.node-method*)*,  $24$ XMLScan,XiMpLe\_doc-method *(*XMLName*)*, [21](#page-20-0) XMLScan,XiMpLe\_node-method *(*XMLName*)*, [21](#page-20-0) XMLScan<- *(*XMLName*)*, [21](#page-20-0) XMLScan<-,-methods *(*XMLName*)*, [21](#page-20-0) XMLScan<-,XiMpLe.doc-method *(*XMLName,XiMpLe.node-method*)*, [24](#page-23-0)

XMLScan<-,XiMpLe.node-method *(*XMLName,XiMpLe.node-method*)*, [24](#page-23-0) XMLScan<-,XiMpLe\_doc-method *(*XMLName*)*, [21](#page-20-0) XMLScan<-,XiMpLe\_node-method *(*XMLName*)*, [21](#page-20-0) XMLScanDeep *(*XMLName*)*, [21](#page-20-0) XMLScanDeep,-methods *(*XMLName*)*, [21](#page-20-0) XMLScanDeep,XiMpLe.doc-method *(*XMLName,XiMpLe.node-method*)*, [24](#page-23-0) XMLScanDeep,XiMpLe.node-method *(*XMLName,XiMpLe.node-method*)*, [24](#page-23-0) XMLScanDeep,XiMpLe\_doc-method *(*XMLName*)*, [21](#page-20-0) XMLScanDeep,XiMpLe\_node-method *(*XMLName*)*, [21](#page-20-0) XMLTree, *[10](#page-9-0)*, *[27](#page-26-0)*, [28](#page-27-0) XMLValidity, *[13](#page-12-0)*, *[20](#page-19-0)* XMLValidity *(*XiMpLe.validity,-class*)*, [14](#page-13-0) XMLValue *(*XMLName*)*, [21](#page-20-0) XMLValue,-methods *(*XMLName*)*, [21](#page-20-0) XMLValue,XiMpLe.node-method *(*XMLName,XiMpLe.node-method*)*, [24](#page-23-0) XMLValue,XiMpLe\_node-method *(*XMLName*)*, [21](#page-20-0) XMLValue<- *(*XMLName*)*, [21](#page-20-0) XMLValue<-,-methods *(*XMLName*)*, [21](#page-20-0) XMLValue<-,XiMpLe.node-method *(*XMLName,XiMpLe.node-method*)*, [24](#page-23-0) XMLValue<-,XiMpLe\_node-method

*(*XMLName*)*, [21](#page-20-0)